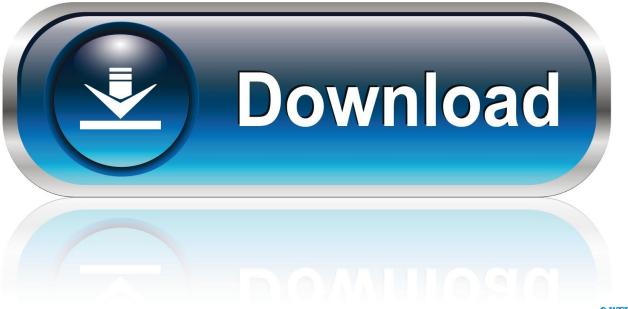

0-WEB.ru

Mambo MySQL Installation

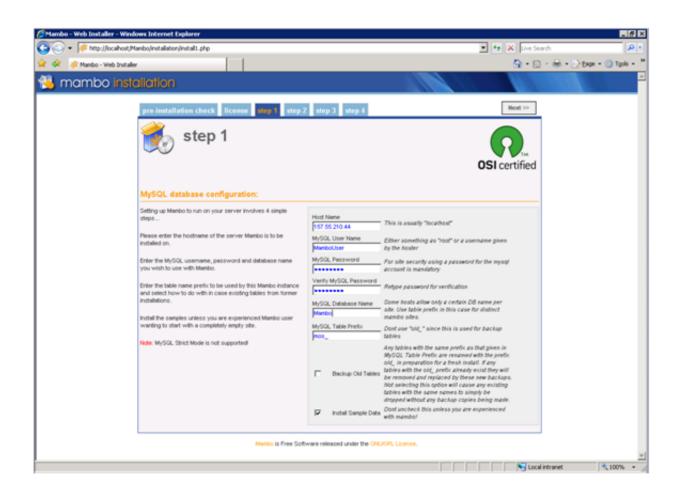

Mambo MySQL Installation

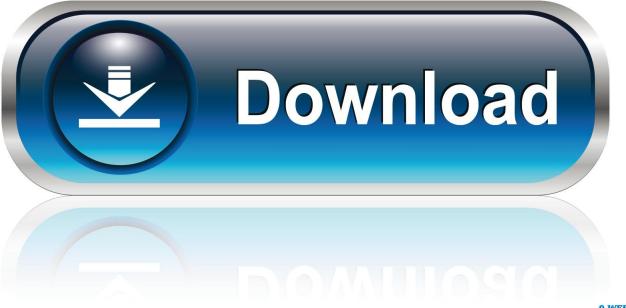

0-WEB.ru

Backup and Restore Mambo CMS Database on a Server ... to take a backup of the database before you install or remove any components.. To install Mambo, we must have the dream team mentioned in Chapter 1 installed as the development environment: Apache, MySQL, and PHP. Mambo does .... Drupal 4.6.0 Mambo 4.5.2 Xoops 2.0.9.2 System System Requirements License ... Xoops, and Mambo by downloading and installing these software on a Sony ... Open source CMSs use either MySQL or PostgreSQL database systems.. Please enter the hostname of the server Mambo is to be installed on. Enter the MySQL username, password and database name you wish to use with Mambo.. For this you will need PHP, MySQL, phpMyAdmin, and a web server. Windows XP Professional and Linux both come with a web server you can install .... Many MySQL installations have the password left blank. If you don't know the password fortheroot account to MySQL, it's probably blank! The name of the .... Aller sur votre Tableau de Bord Outils Compte Bases de Données MySQL : tutorial/cms/\_Mambo/installation/ftp2.jpg. Et créé une base de donnée :.. PHP Projects for \$30 - \$100. I have installed mambo 4.5.3 to my webserver. Having problems getting it to talk properly with the mysql database. Need this .... Now you have to create a database for Mambo in MySQL, you can choose any name you want, just remember to edit the configuration.php file .... Installing Mambo under Windows 2000, XP Pro and Windows Server ... Installing MySQL as Service in order to start automatically every time .... Mambo: What is Mambo? Mambo is a PHP/MySQL Content Manager System. To learn more about Mambo, visit http://www.mamboserver.com/. Installation:.. I have successfully installed MySql 5.0 on our i5/os server. I am trying to install Mambo 4.6.2 and I get the following on the pre-install: - MySQL .... To install Mambo, we must have the dream team mentioned in Chapter 1 installed as the development environment: Apache, MySQL, and PHP. Mambo does .... Mambo is business-arranged, written in PHP and utilizes the MySQL database. It was initially created by Miro Global. It can be utilized on Linux, Unix, Windows .... Hi, I have a nicely running Mambo application on a live site. I developed it locally using the Mambo Stand Alone Server (MSAS). I want to abondone MSAS .... Ok, I want to try out Mambo, so I need mysgl. ubuntuguide.org says to : \$ sudo apt-get install mysql-server \$ sudo /usr/bin/mysqladmin -u root .... NOTE: Before you attempt to install the Mambo, make sure you read the License ... MySQL DB - You can create a new database specifically for this installation or .... To do that follow these steps: Install Microsoft URL Rewrite Module for IIS 7.0. Open configuration.php file in the folder where Mambo is installed and set \$mosConfig\_sef= "1" Create a web.config file in the same folder where Mambo is installed and paste into it the following: XML Copy.